## Transistors **me**

## TO-92L · TO-92LS · MRT

TO-92L is a high power version of TO-92 and TO-92LS is a slimmed TO-92L. MRT is a 1.2W package power taped transistor designed for use with an automatic placement machine.

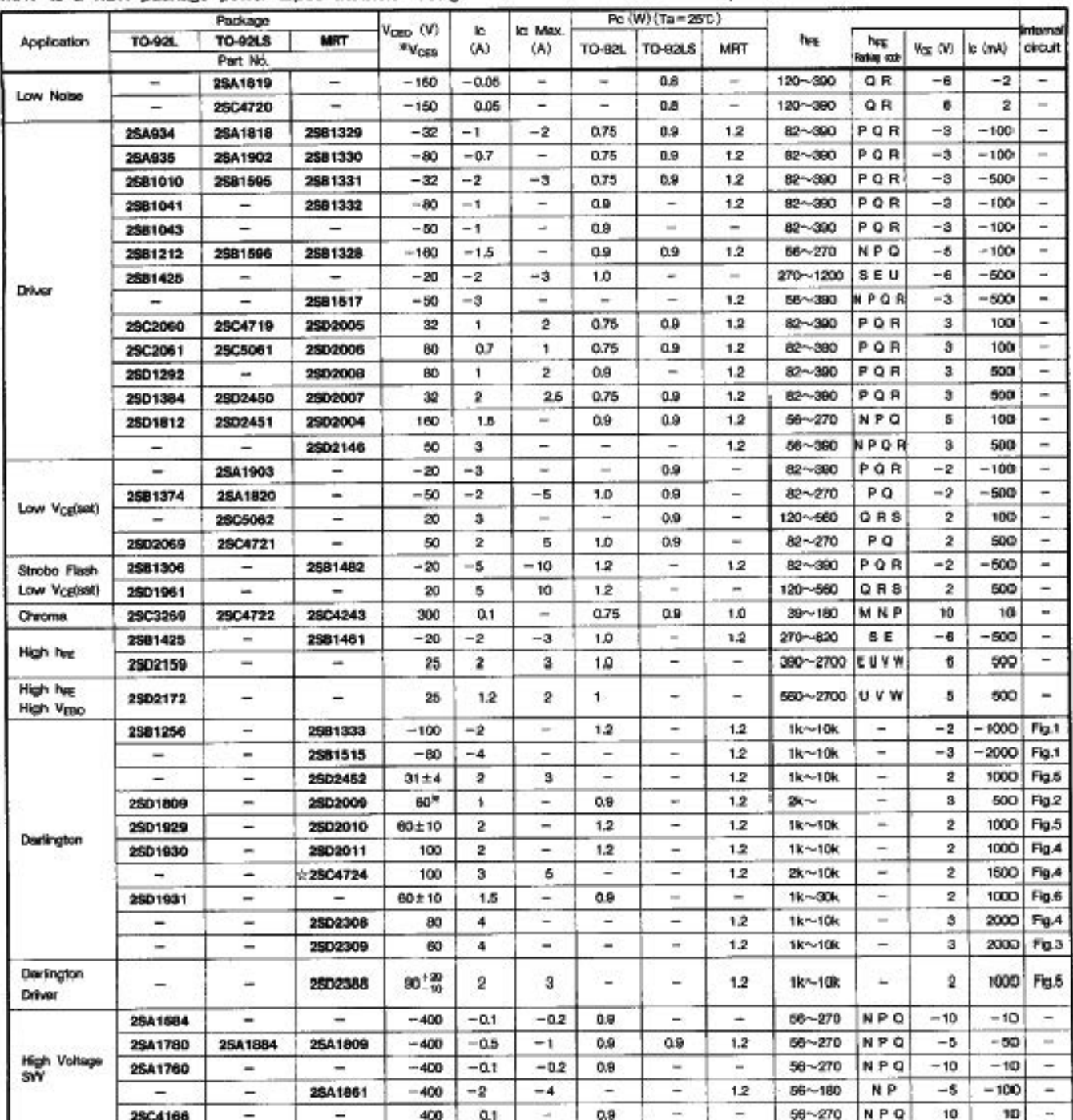

Note : : : Villadar development

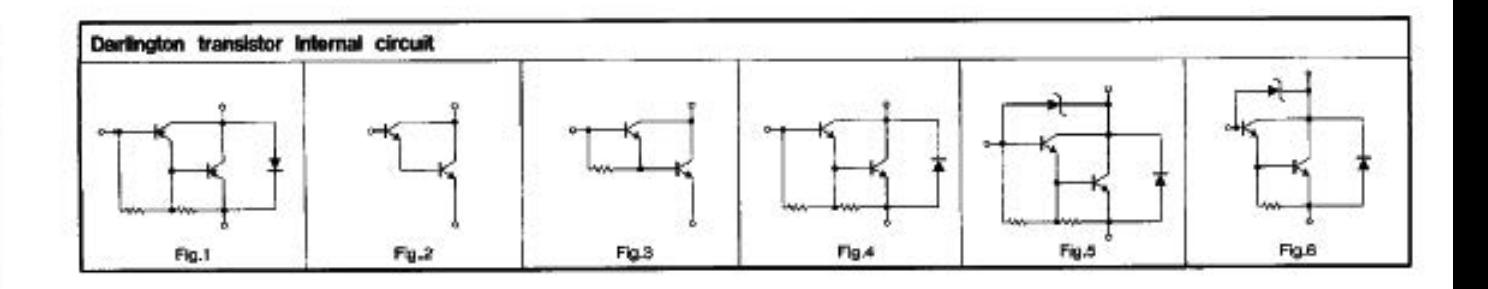

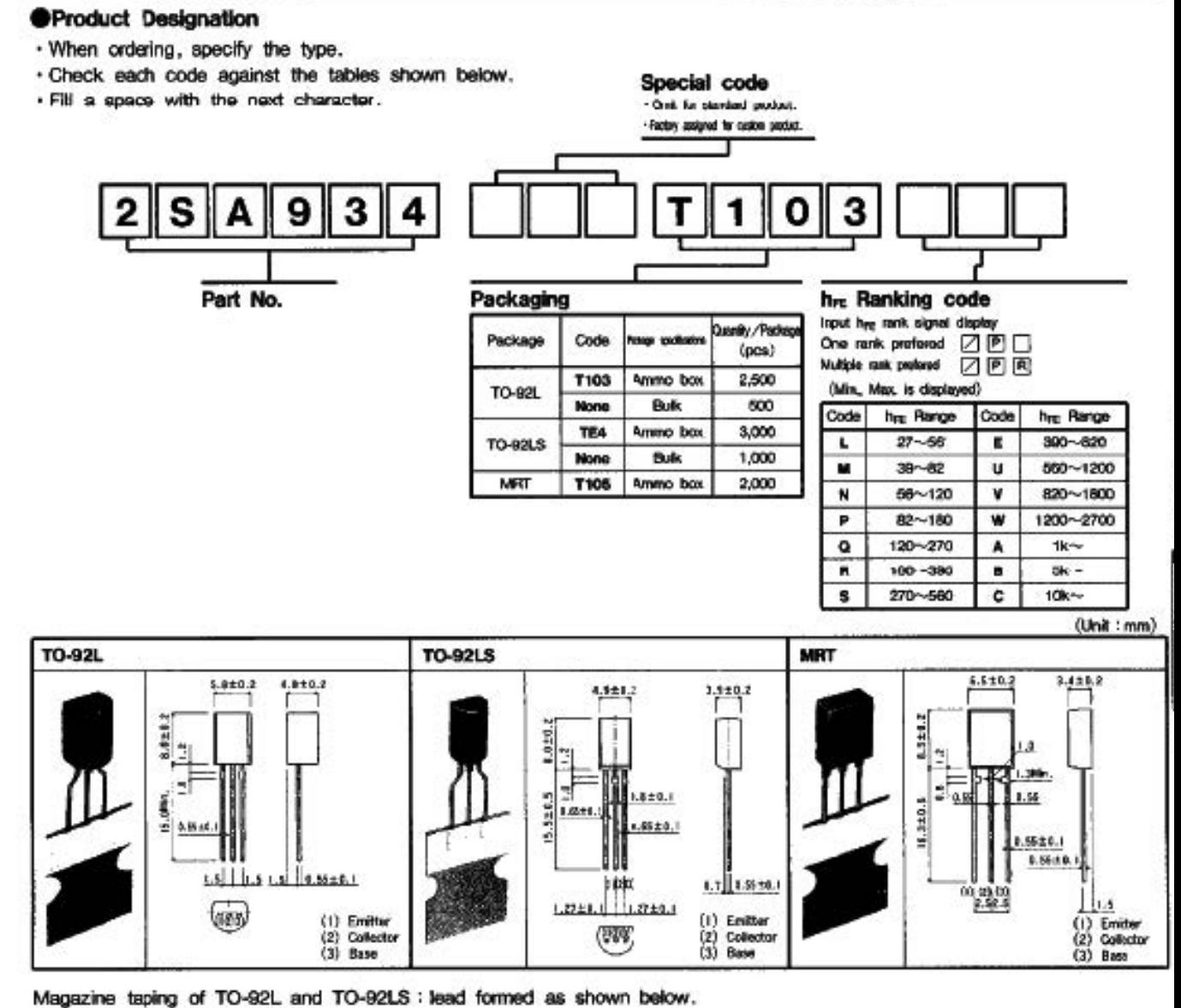

Packaging Specifications

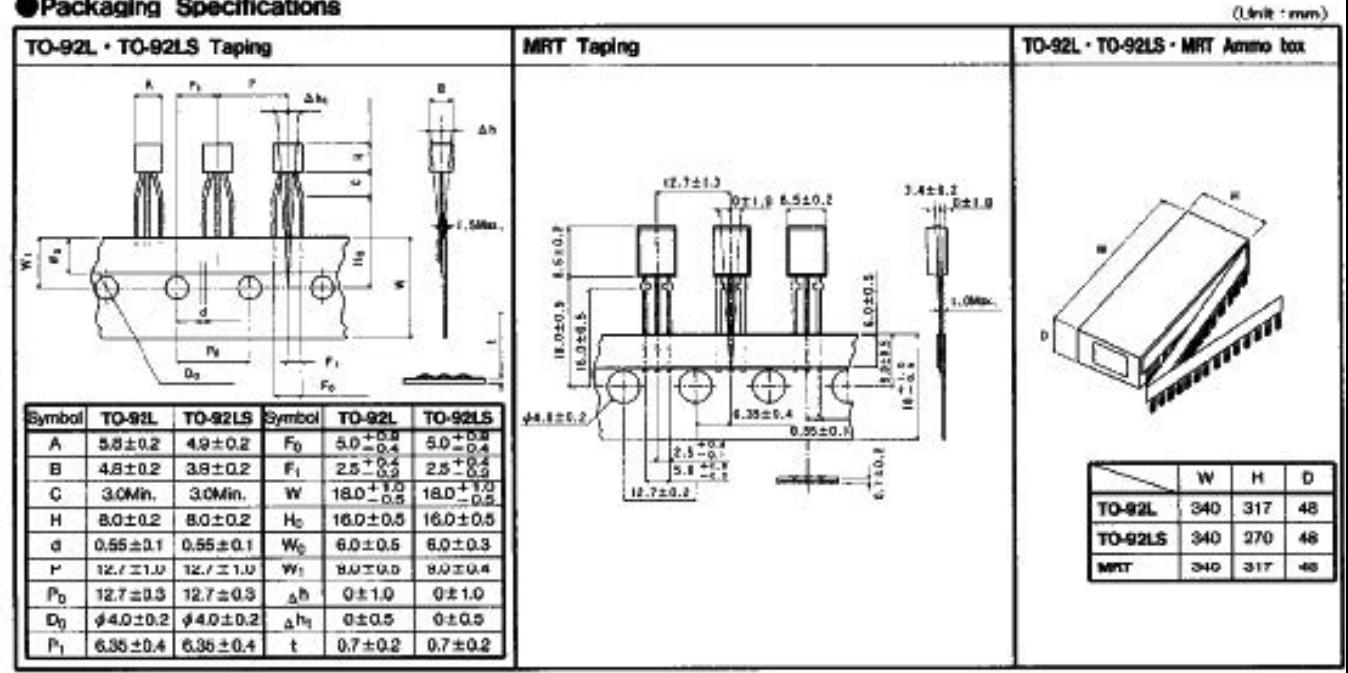